सावित्रीबाई फुले पुणे विद्यापीठ

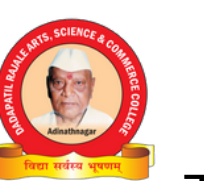

## **अहमदनगर जि ल्हा वि भा गी य क्री डा समि ती सन २०२२-२३**

द्वारा : दादापाटील राजळे कला, विज्ञान आणि वाणिज्य महाविद्यालय, आदिनाथनगर.

**ता . पा थर्डी , जि . अहमदनगर. पि न नं. ४१४५०५**

**फो न नं : (०२४२८) २४५०१४ ई मेल :nagarzone2018@gmail.com**

**सचि व डॉ . रो हि त आदलिं ग (मो . नं. ८८८८८१५६९९) ई मेल : radling7@gmail.com**

**अध्यक्ष प्रा चा र्य डॉ . रा जधर जे. टेमकर (मो . नं : ९४२१५५७७७८)**

**जा वक क्र. : अजवि क्री स/ २०२२-२३/ दि नां क : / /**

## **ऑन ला ईन इली जी ब्ली टी फॉ र्म भरता ना घ्या वया ची का ळजी प्रथम फॉ र्म भरता ना आवशक्य असलेल्या गो ष्टी ची या दी**

- **1.** खेळा डूचा **आय का र्ड सा ईज फो टो** ( I card Size Photo)
- **2.** खेळा डूचे १० वी चे बो र्ड **मूळप्रमा णपत्र** (10th Board Certificate **Original Copy**) **( ज्या वर जन्मता री ख आहे )**
- **3.** खेळा डूचे १२ वी चे **मुळगुणपत्रक** (12th Mark sheet **Original Copy**)
- **4.** खेळा डूचे पदवी चेवी चे **मुळगुणपत्रक** (Under Graduate Mark sheet / UG Last Year Mark sheet **Original Copy**)
- **5.** जर का खेळा डू दुसऱ्या महा वि द्या लया तून आला असेल तर त्या चे **ट्रा न्स्फर सर्टि फि केटची झेरॉ क्स** कॉ पी (TC Copy)
- **6. मा यग्रेशन** ची कॉ पी (**Migration** Copy)
- **7.** तसेच **प्रा चा र्यां चे हमी पत्र** (**Principal Hamiptra**)
- **8.** खेळाडूच्या **बँकेच्या पासबुक** ची झेरोक्स कॉपी
- **9.** खेळा डूचा **रक्त गट**
- **10.** खेळा डूचा **रो ल नंबर**
- **11.** खेळा डूचा सध्या शि कत असलेला **वर्ग, महा वि द्या ला यचे ना व, वर्ष**
- 12. खेळाडू १० वी मध्ये कोणत्या शाळेत अथवा महाविद्यालयात होता व त्याचे वर्ष.
- **13.** त्याने कोणत्या वर्षात **१० वी मध्ये प्रवेश घेतला व कोणत्या वर्षी तो पास झाला ( कोणत्या वर्षी पास झाला हे गुणपत्रकावर नमूद आहे).**
- **14.** खेळा डू **१२ वी मध्ये शा ळेत अथवा महा वि द्या लया त हो ता व त्या चे वर्ष.र्ष**
- **15.** त्याने कोणत्या वर्षात १२ वी मध्ये प्रवेश घेतला व कोणत्या वर्षी तो पास झाला ( कोणत्या वर्षी पास झाला हे गुंपत्रकावर **नमूद आहे)**
- **16.** खेळा डू **को णत्या वर्षी को णत्या खेळा त कि ती वेळा खेळला** या ची मा हि ती .
- **17.** जर खेळाडू शिकत असेल तर त्याचे मागील वर्षाचे गुणपत्रकाची झेरोक्स हवी. (उदा. एस. वाय. टी वाय. अथवा पी.जी. प्रथम **वर्षा ची गुणपत्रका ची झेरो क्स प्रत).**
- 18. कोव्हीड १९ चे दोन डोस घेतलेले प्रमाणपत्र अथवा ४८ तास आधी केलेल्या RTPCR रिपोर्ट सोबत जोडले पाहिजेत.

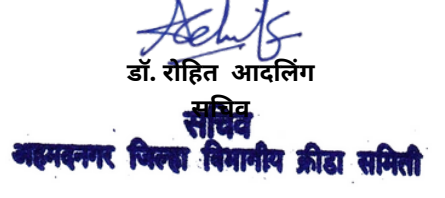

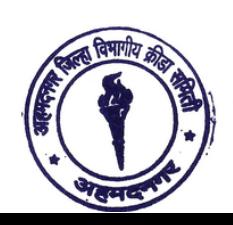

**प्रा चा र्य डॉ . रा जधर टेमकर अध्यक्ष**खनगर जिल्हा विभागीय क्रीडा समिती

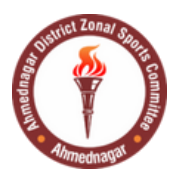

सावित्रीबाई फुले पुणे विद्यापीठ

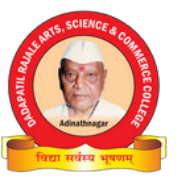

**अहमदनगर जि ल्हा वि भा गी य क्री डा समि ती सन २०२२-२३**

द्वारा : दादापाटील राजळे कला, विज्ञान आणि वाणिज्य महाविद्यालय, आदिनाथनगर.

**ता . पा थर्डी , जि . अहमदनगर. पि न नं. ४१४५०५**

**फो न नं : (०२४२८) २४५०१४ ई मेल :nagarzone2018@gmail.com**

**सचि व डॉ . रो हि त आदलिं ग (मो . नं. ८८८८८१५६९९) ई मेल : radling7@gmail.com**

**अध्यक्ष प्रा चा र्य डॉ . रा जधर जे. टेमकर (मो . नं : ९४२१५५७७७८)**

**जा वक क्र. : अजवि क्री स/ २०२२-२३/ दि नां क : / /**

## 1. प्रथम आपल्या कॉम्पुटर मध्ये प्रत्येक खेळाडूचे फोल्डर बनवा जेणेकरून स्कॅन केलेलं प्रत्येक डॉक्युमेंट हे त्याच्याच फोल्डर मध्ये सेव्ह करता येतील व त्या अपलोड करण्यास सुलभ होईल. 2. प्रत्येक डॉक्युमेंट हे त्याच नावाने सेव्ह करा (उदा. १० वी चे बोर्ड सर्टिफिकेट सेव्ह करताना १० म्हणून सेव्ह करा जेणे करून अपलोड करताना तुम्हाला पटकन ओळखेल हे डॉक्युमेंट कोणते आहे व कोणते अपलोड करायचे आहे.) 3. १०वी चे बोर्ड प्रमाणपत्र /१२ वी चे गुणपत्रक व पदवीधर चे गुणपत्रक याच्या मूळ प्रतीच स्कॅन करणे आवशक्य आहे. 4. ट्रान्स्फर सर्टिफिकेटची व मायग्रेशन ची झेरोक्स कॉपी स्कॅन करणे आवशक्य आहे. 5. स्कॅन करताना स्कॅनरच्या सेटिंग मध्ये रेझोल्युशन (Resolution) हे १०० ते १५० मध्ये ठेऊन टी फाईल पीडीफ(PDF) format मध्ये सेव्ह करा. 6. फोटो स्कॅन झाल्यावर तो फोटो पेंट ( MS Office Paint) मध्ये ओपन करून तो फोटो सिलेक्ट करून तो RSIZE या ऑप्शन मध्ये जाऊन त्याची साईज Horizontal 50 u Vertical 50 करावी व सेव्ह करताना तो JPEG format मध्ये सेव्ह करावा. 7. डॉक्युमेंट सेव्ह केल्यानंतर Right Click करून Properties मध्ये जाऊन त्याची साईज पाहणे आवशक्य आहे. कारण टी साईज १ एम बी पेक्षा जास्ती असून उपयोग नाही. 8. फॉर्म भरताना तुम्ही निवडत असलेल्या खेळाची व्यवस्थित काळजी घ्या. विशेष करून (पुरुष व महिला)(Men's & Women's) 9. फॉर्म भरून झाल्यावर प्रथम Preuiew Option मध्ये जाऊन फॉर्म नीट तपासून घेणे आवशक्य आहे. जर काही चुकीची माहिती भरली असलेस Edit Option मध्ये जाऊन परत ती माहिती भरता येते. 10. माहिती बरोबर असलेस Print Option देऊन त्याची प्रिंट घेणे. 11. एकदा का Print Option दिला तर त्यानंतर फॉर्ममध्ये कोणताही बदल करता येणार नाही. त्यामुळे Print Option दाबण्यापुर्वी फॉर्म तपासून पाहणे उचित ठरेल. 12. आलेल्या प्रत्येक Print Copy व Document वर प्राचार्यांची सही व शिक्का असणे आवशक्य आहे. 13. आलेल्या प्रत्येक Copy वर बारकोड ( Barcode) आहे. त्यामुळे फॉर्म सोबत बारकोड असेलेल्या कॉपीच स्पर्ध्येसाठी ग्राह्य ठरविल्या जातील तसेच त्या प्रत्येक प्रतीवर प्राचार्यांची सही व शिक्का असणे आवशक्य आहे. **स्कॅन करता ना घा वया ची का ळजी :**

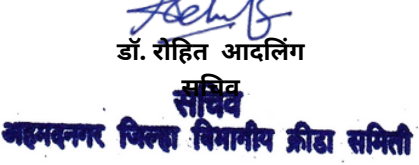

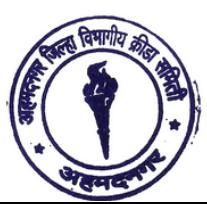

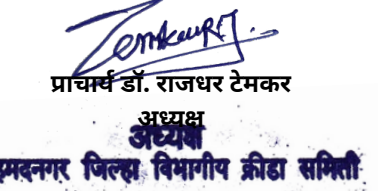

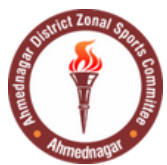

सावित्रीबाई फुले पुणे विद्यापीठ

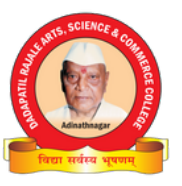

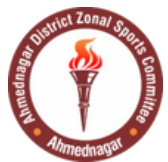

**अहमदनगर जि ल्हा वि भा गी य क्री डा समि ती सन २०२२-२३** द्वारा : दादापाटील राजळे कला, विज्ञान आणि वाणिज्य महाविद्यालय, आदिनाथनगर. **ता . पा थर्डी , जि . अहमदनगर. पि न नं. ४१४५०५ फो न नं : (०२४२८) २४५०१४ ई मेल :nagarzone2018@gmail.com**

**सचि व डॉ . रो हि त आदलिं ग (मो . नं. ८८८८८१५६९९) ई मेल : radling7@gmail.com**

**अध्यक्ष प्रा चा र्य डॉ . रा जधर जे. टेमकर (मो . नं : ९४२१५५७७७८)**

**जा वक क्र. : अजवि क्री स/ २०२२-२३/ दि नां क : / /**

## आंतरमहाविद्यालयीन स्पर्ध्येसाठी येताना खालील गोष्टींची पूर्तता असणे आवशक्य आहे.

- 1. स्पर्धेस येताना Online Eligibility Pro Form चा स्वीकार करण्यात येईल.
- **2.** Online Eligibility Pro Form सोबत बारकोड (Barcode) असलेलेच Documents चा स्वीकार केला जाईल.
- **3.** प्रत्येक डॉक्युमेंट्सवर प्राचार्यांची सही व शिक्का असणे अनिवार्य आहे.
- **4.** झेरोक्स जोडलेल्या डॉक्युमेंटचा स्वीकार करण्यात येणार नाही.
- **5.** सर्व डॉक्युमेंट्स च्या वरती एक सर्व विद्यार्थ्यांची लिस्ट (हमीपत्र) असणे जरुरीचे आहे.

ज्या खेळांना वैद्यकीय दाखल्याची गरज असते अश्या स्पर्ध्येना येताना एम. बी. बी. एस.( MBBS)

- **6.** डॉक्टर कडूनच प्रमाण पत्र आणावे. त्या प्रमाणपत्रावर डॉक्टररची सही व शिक्का असणे अनिवार्य आहे.
- **7.** तसेच ज्या स्पर्ध्येना डॉक्टरची आवशक्यता असेल त्या ठिकाणी त्यांची सोय केली जाईल व गरज असेल तर त्या ठिकाणी पुन्हा तपासणी करून प्रमाणपत्र दिले जातील.
- **8.** सदर पूर्तता शारीरिक शिक्षण संचालक यांनी योग्य ती काळजी घेऊन फॉर्म भरण्यास सांगितले पाहिजे.
- **9.** सदर पूर्तता नसल्यास खेळाडूच्या होणाऱ्या नुकसानीस महाविद्यालय जबाबदार राहील याची सर्वांनी नोंद घ्यावी.

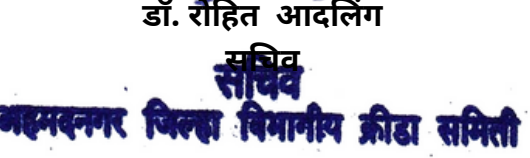

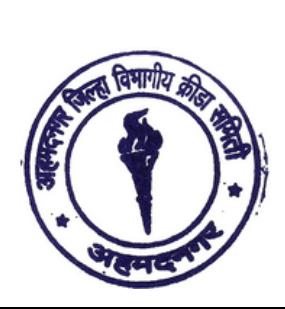

**प्रा चा र्य डॉ . रा जधर टेमकर अध्यक्ष**